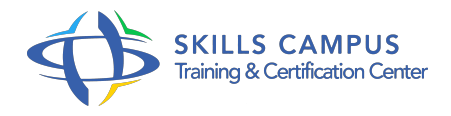

# Perfectionnement MapInfo : utilisation avancée des données graphiques

-Réference: **DD-27** -Durée: **2 Jours (14 Heures)**

# **Les objectifs de la formation**

- Comprendre en quoi consiste un système d'information géographique (SIG),
- Concevoir une présentation de données sur une carte
- Réaliser des opérations géographiques,
- Manipuler les informations en provenance de bases de données,
- Diffuser des cartes et de données,
- Sélection avancée des données à l'aide de SQL,
- Se connecter à des bases externes (Ms Access),
- Automatiser quelques taches répétitives(analyse thématique, mise en page…etc.),
- Diffuser des cartes et de données.

# **A qui s'adesse cette formation ?**

# **POUR QUI :**

• Tout public.

# **PRÉREQUIS :**

Des notions minimum en informatiques sont indispensables.

# **Programme**

- **Concepts de base d'un SIG**
	- Définitions et philosophie
	- Les fonctionnalités (les 5A)
	- Typologie des SIG et applications
	- Les modes de représentation de l'information géographique dans un SIG : le mode matriciel et le mode vectoriel
- **Les systèmes de coordonnées**
	- Systèmes de coordonnées géographiques
- Systèmes de coordonnées projetées
- o Systèmes de coordonnées projetées français

#### **Présentation du logiciel et des données**

- MapInfo professional et modules complémentaires
- L'interface utilisateur de Mapinfo
- Les données dans Mapinfo

#### **Manipulations de base**

- Créer un nouveau document Mapinfo (.wor)
- Créer un nouveau document Mapinfo (.wor)
- Ouvrir une table vecteur les fenêtres «Carte» et «Donnée»
- Le gestionnaire de couche

#### **Les références spatiales**

- Détermination des coordonnées d'une entité géographique
- <sup>o</sup> Identification de la projection d'une couche
- Modification du référentiel cartographique d'une couche
- Gestion des références spatiales dans un même environnement de travail

# **Créer de nouvelles tables MapInfo**

- Créer une nouvelle table à partir de la couche dessin
- Définir la structure d'une table
- Créer une nouvelle table en définissant sa structure
- Modifier la structure d'une table
- Remarques sur les types des variables

# **Importer/Exporter des données**

- o Import de données tabulaires externes (EXCEL, DBASE, ACCESS)
- Importer des couches vectorielles ESRI Shape / AutoCAD (DXF, DWG)
- Exporter au format MIF/MID
- Traducteur universel
- **Jointure**
	- Jointure par requête SQL
	- Jointure à la volée

Jointure par modification de la structure de la table

$$
\mathscr{C}
$$

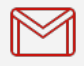

(+212) 5 22 27 99 01 (+212) 6 60 10 42 56 Contact@skills-group.com

 Nous sommes à votre disposition : De Lun - Ven 09h00-18h00 et Sam 09H00 – 13H00

 Angle bd Abdelmoumen et rue Soumaya, Résidence Shehrazade 3, 7éme étage N° 30 Casablanca 20340, Maroc